# 'Cameraderie

**June 2017 Volume 150**

# *50 Years of Service*

Camera Club of Laguna Woods, California; Organized 1966 - *www.lhcameraclub.com*

A Member Club of the Photographic Society of America, www.psa-photo.org \*

### **IN MEMORIAM**

# **Mac McNamar**

February 17, 1933 - May 16, 2017

Mac McNamar was a friend of mine, a mentor at the Camera Club to all on the Board of Directors and once like me, a fellow red head. Mac led the Camera Club for five years as President and in his quiet strong way, brought the club into the lives of many in the Village.

Mac's devotion to the club and those who serve was steadfast and unwavering as was his devotion to his wife Linda, his children and family.

We as a club were fortunate to have a man such as Mac, in the office of President for as long as he was able to serve. May he rest in peace and enjoy a fine cigar now and again.

Mark Rabinowitch Club President

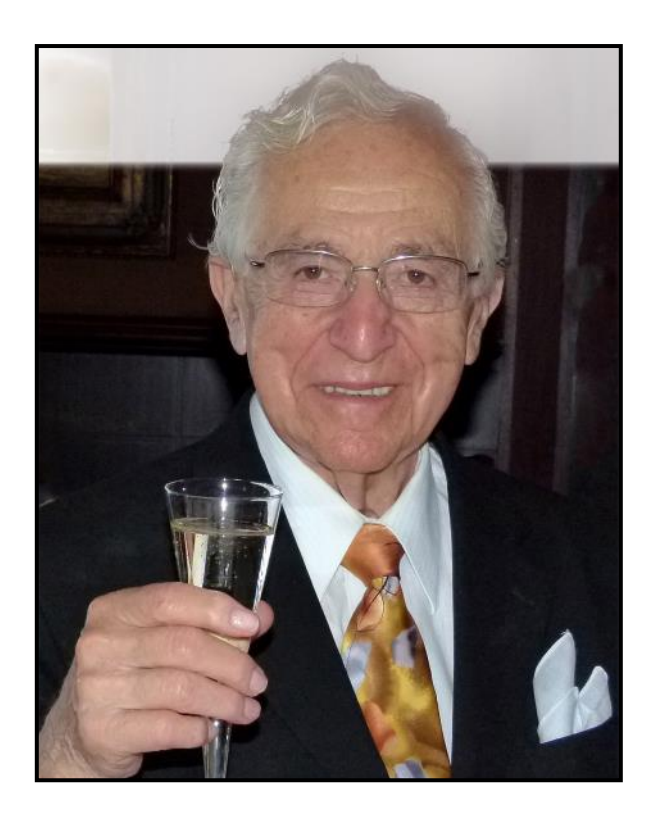

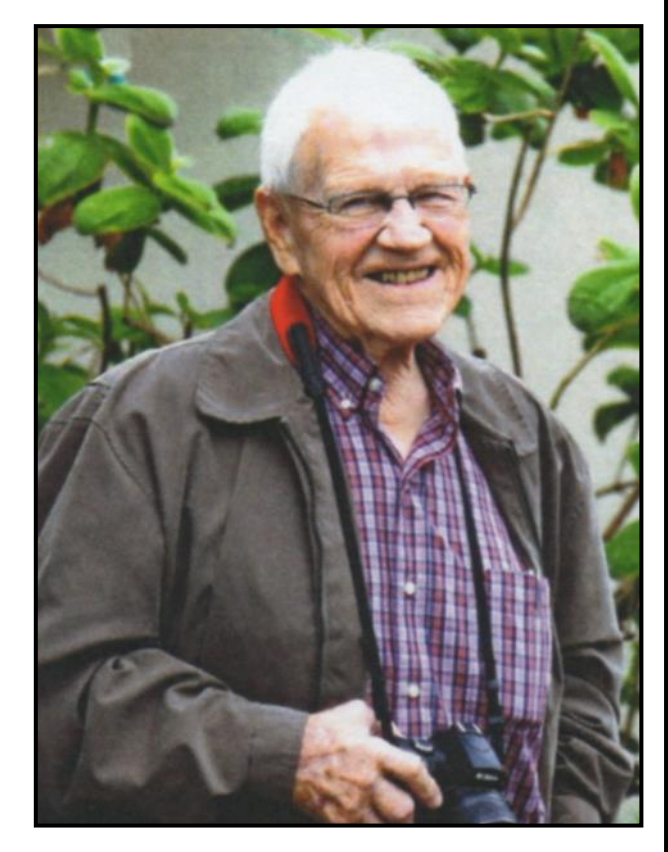

# **John Maloof**

November 5, 1924 - June 13, 2017

We will miss our dear friend, classmate and fellow photographer, yet his creative genius and kindness will live on forever in our hearts.

Never will we look at a flower without thinking of John and remembering how he lived his life to the fullest.

Susan Brown Matsumoto

"*Wherever a beautiful soul has been there is a trail of beautiful memories." ~ Ronald Reagan*

### **The 2017 Board of Directors and Officers (updated)**

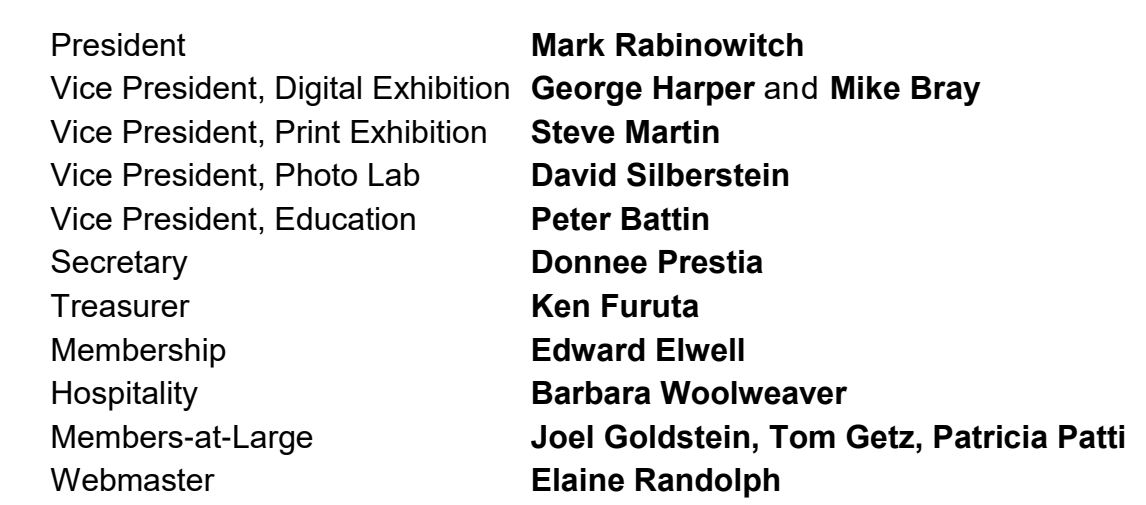

### **Welcome to Our New Members**

**April - June 2017**

Richard Cohen June Crockett Pamela Ellerman Bethany Gilboard Karen C. Goodman Nathan Kvetny Sharon Lee Wenshing Lee

John Miller Susmita Mukherjee Maureen Pearson Cheron Rhodes Joel Rhodes Linda Tigert Susan Weisenberger

# *In this Issue*.....

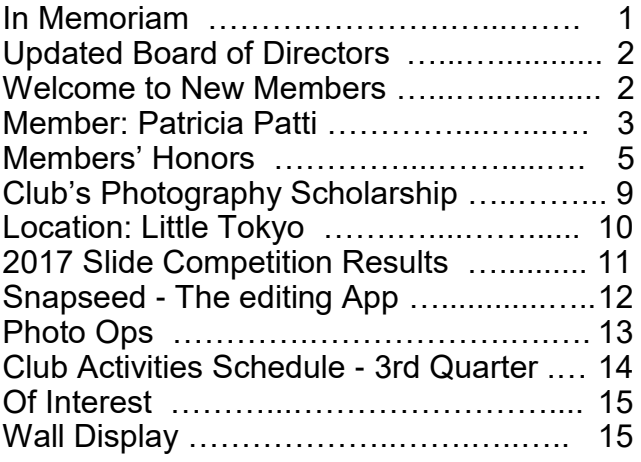

Front Cover: "*Splash* " by **Patricia Patti**, our featured member in this issue.

You can view this and older issues on the club's website at [http://www.lhcameraclub.com/](http://www.lhcameraclub.com/Cameraderie.html) [Cameraderie.html](http://www.lhcameraclub.com/Cameraderie.html)

All Photography are copyrighted and by the articles' authors unless otherwise noted.

### **Cameraderie Committee**

Editor: Mary-Rose Hoang Team: Carolyn Bray, Mike Bray, Bette Harper, Patricia Patti, Elaine Randolph

Any article, question, comment, suggestion please Email us: **cameraderie75@gmail.com**

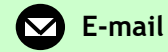

**Cameraderie, Newsletter** of **The Camera Club of Laguna Woods, Laguna Woods, CA 92637 Website: www.lhcameraclub.com**

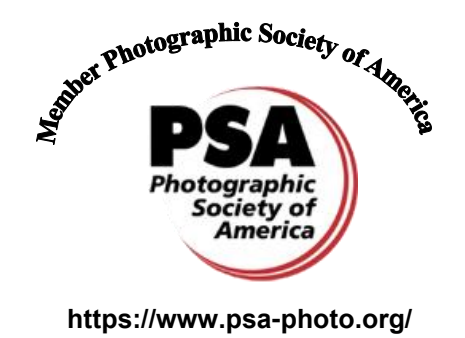

### **SPOTLIGHT on our MEMBERS**

### **Enthusiasm with a Capital "E," Patricia Patti Steps up to Support our Club!**

By *Mike Bray*

Patricia Patti has been a member of our camera club for about 4 years, but has already stepped forward to assume several responsibilities for the board of directors. She has responded to needed positions for setting up classroom displays, writing articles for the Cameraderie, serving on an education committee, assisting the welcoming committee at showcase or critique events, and just generally being available to any board member in need of help. Accompanying her volunteerism is a smile and her "can do" attitude. We are grateful to Patti for also being willing to serve on the board of directors as a "member-at-large."

Patti's love for photography started at a young age. She recalled that as a "little kid" she owned a Brownie Instamatic. One of her favorite pastimes in her early years was taking photos of neighborhood kids and places near her home on Long Island, New York. Later on, Patti took photos of her own two children. On

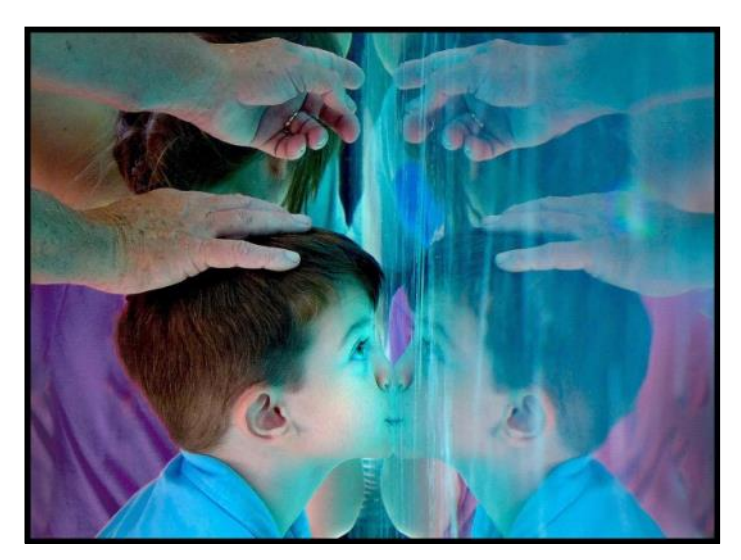

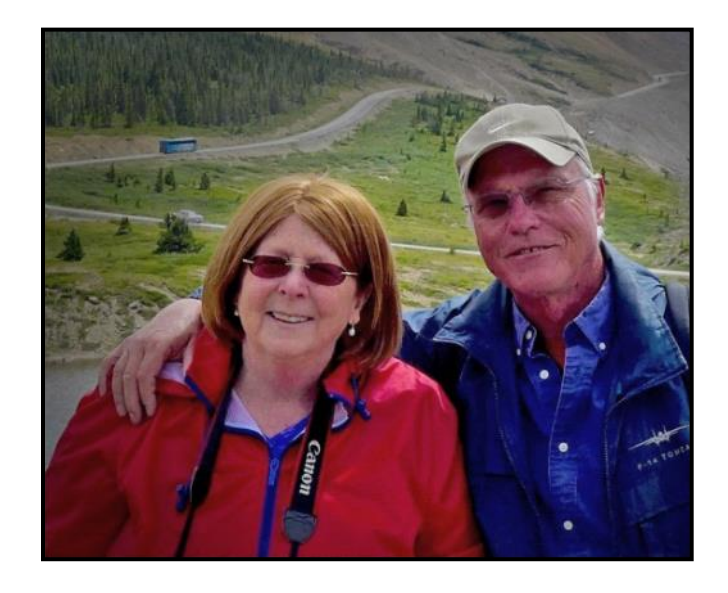

the first day of school every year when her boys were growing up, Patti would get each of them to hold a Webster's Dictionary while she took their picture. I'm sure that among family treasures in the Patti family, those annual photos rank right up with the most prized of heirlooms!

Patti spent her youth and all her working years on Long Island. Her career path followed her interest in science and medicine. Patti chose a profession as a cytotechnologist. What in the world is a cytotechnologist, you ask? A cytotechnologist is a lab specialist that "studies cells and cellular anomalies. Using a microscope, they examine slides of human cells for any indication that a cell is abnormal and/or diseased (i.e. cancerous or precancerous lesions, infectious agents or inflammatory processes)." Just my opinion, but what a valuable profession!

After nearly 60 years living on Long Island, 5 years ago Patti and Greg moved to southern

### Cameraderie June 2017 Page 4

California to be closer to their eldest son, Michael and their 4 grandchildren. Patti and Greg are justifiably proud of both their sons. Michael, age 37 and living in Los Angeles, is a successful composer and counts Walt Disney Corporation among his clients, while Thomas, age 32, is currently serving as an IT Specialist in the U. S. Navy.

Living in Laguna Woods Village presented Patti with an opportunity to take Emeritus classes through Saddleback College. Patti's renewed interest in photography was stimulated by taking a class with Kara Patterson. (Doesn't this sound familiar?) Patti had been a member of a camera club on Long Island, so joining our Laguna Woods Camera Club was a natural progression. Soon, Patti was involved in all aspects of club activities. As Patti and Greg tend "to do everything together," Greg was soon signing on to Kara's trips with Patti and has recently been entering our digital critiques.

Patti shared that her favorite photo subjects are macro and street photography, that she finds inspiration from juxtaposition, and delights in finding new subjects – "something you've never seen before." Her camera equipment includes a Canon 60D, an 24mm-105mm Canon zoom lens, a new 100mm Canon macro lens, and a Leica point and shoot for travel. Patti tries to get out and photograph at least weekly, and often takes macro shots around the house. She shared another favorite activity: joint photoshoots with two of her grandchildren. She has exposed them to black and white imagery, animal, and macro photography, and includes them in the editing process. She enjoys showing them how to see creatively and to make "art from nothing."

We are grateful for Patti, her enthusiasm, and her contributions to our club!

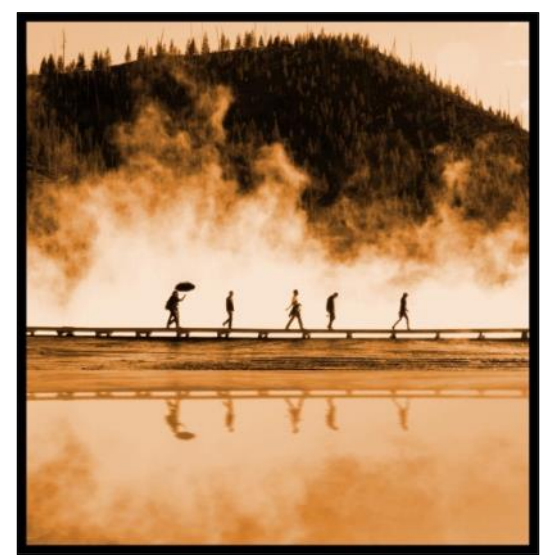

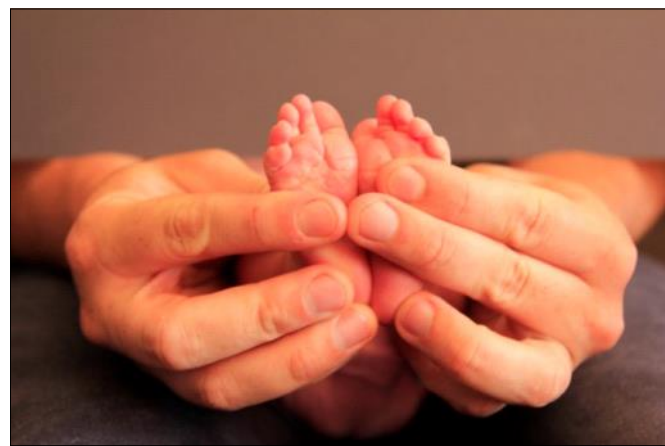

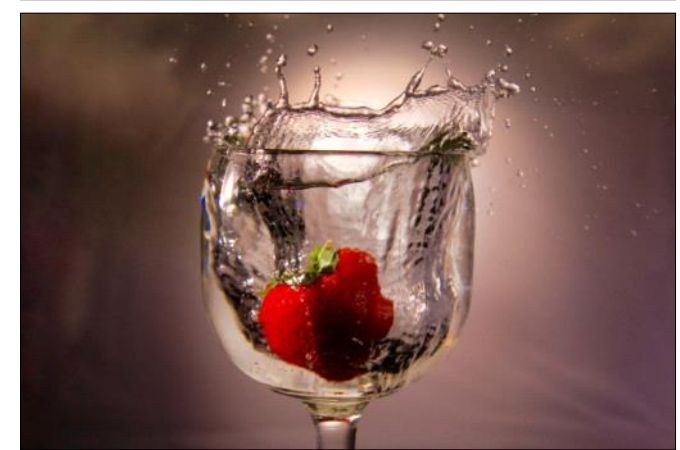

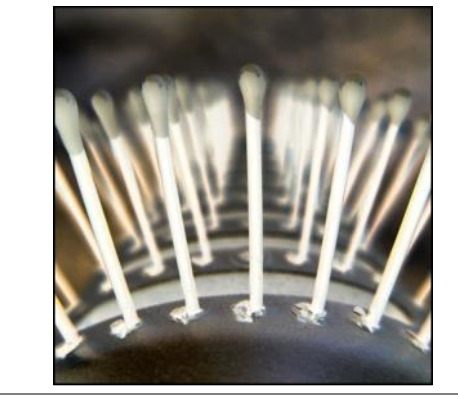

*Photography by Patricia Patti*

### Cameraderie  $\frac{1}{2}$

# *Congratulations to our Members!!!*

### **April 2017 Print Critique**

### **Color Pictorial**

# *Hoi An, Vietnam* - 1st Place

**George Harper**

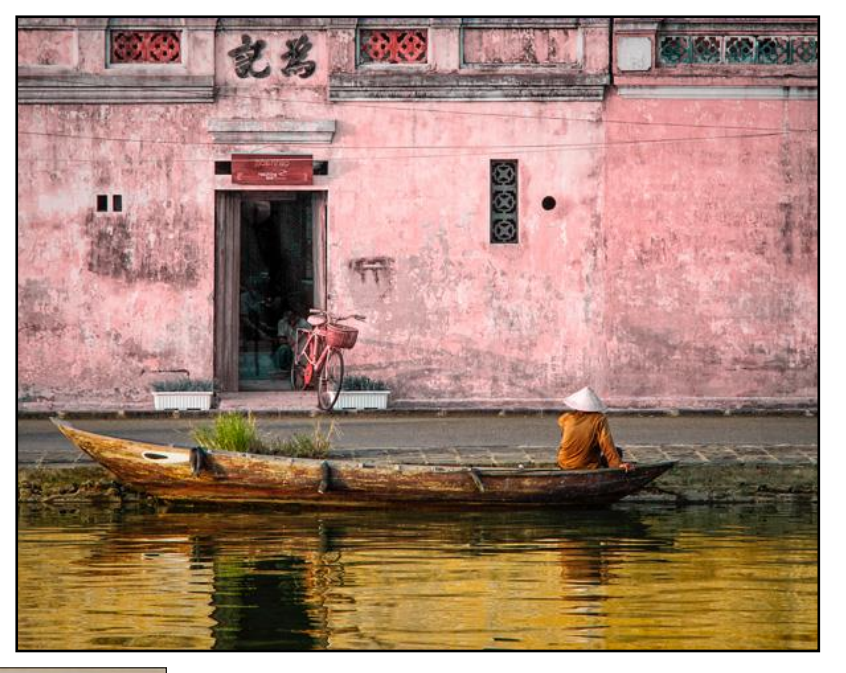

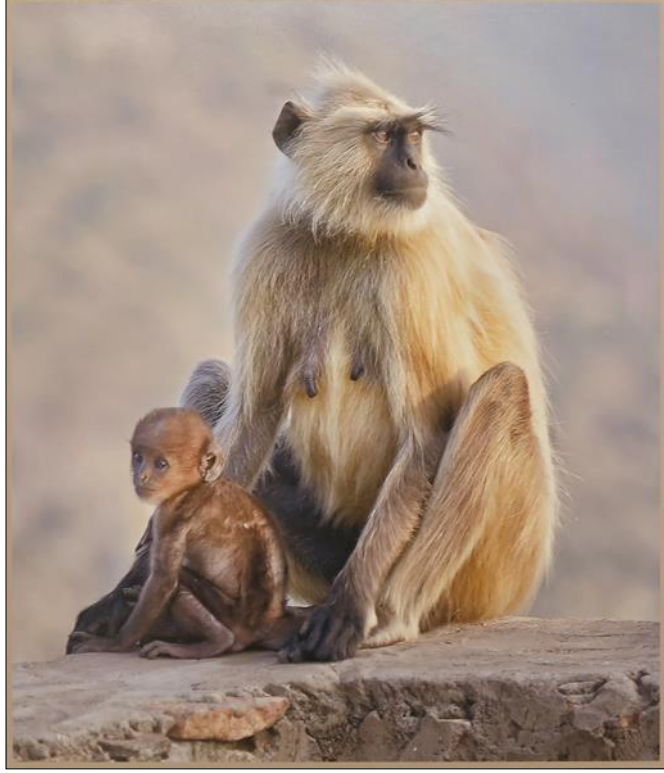

*Mom and Baby at Sunset* - 2nd Place

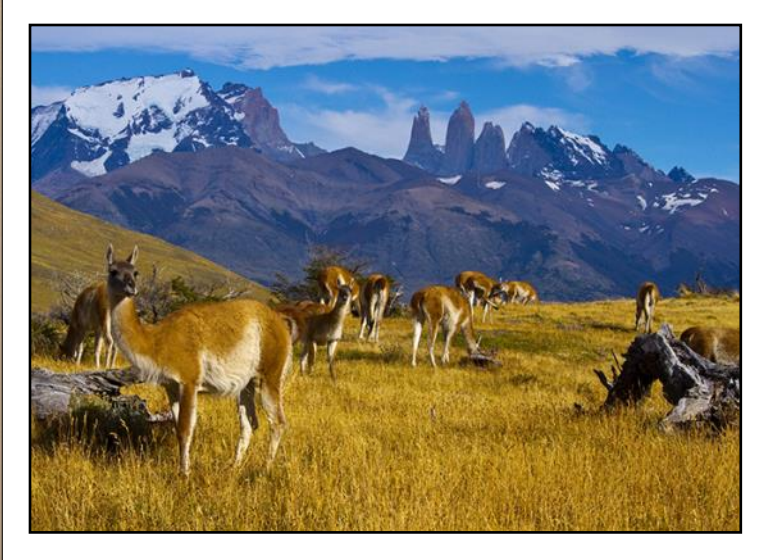

*Guanacos* - 3rd Place

**Bob Sandell**

**Jim Lenthall**

### **Monochrome**

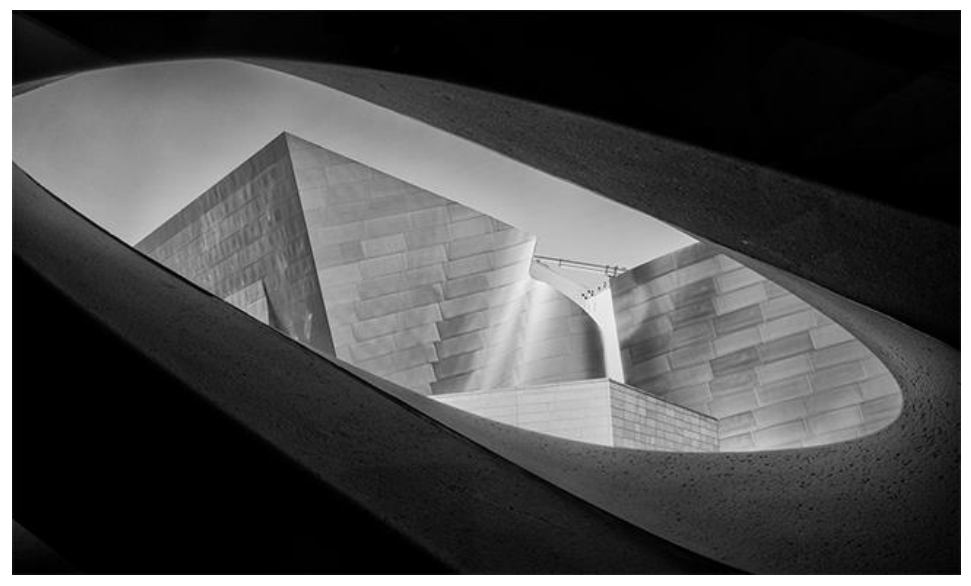

*Disney Concert Hall from Inside the Broad* - 1st Place

**Ken Furuta**

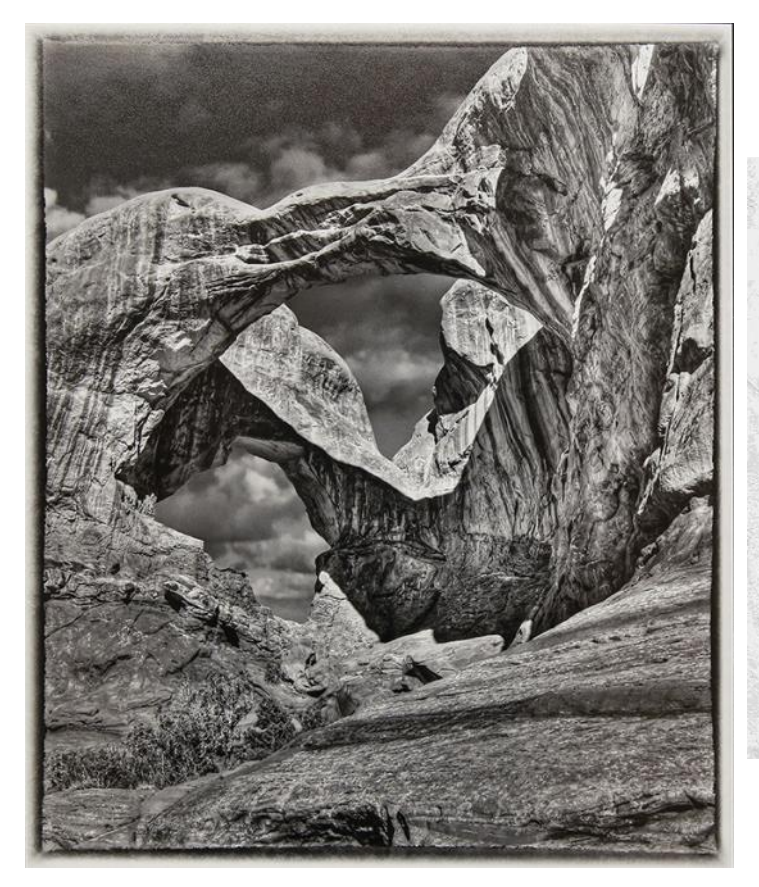

*Double Arch* - 2nd Place

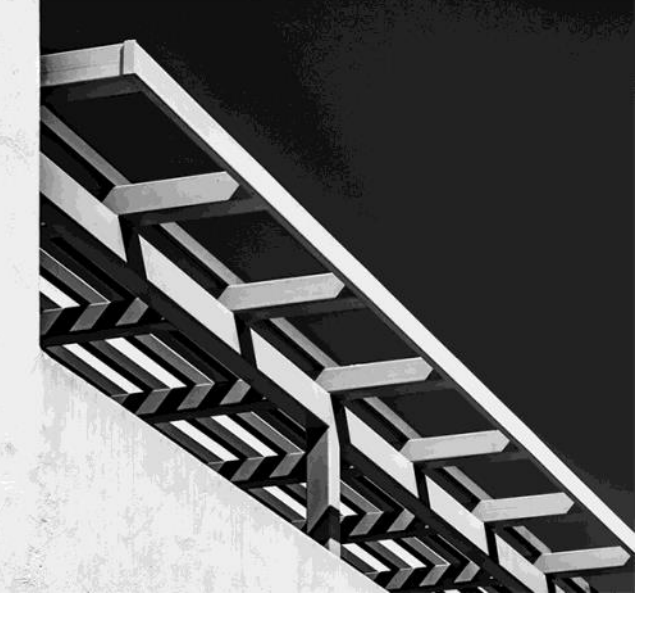

*Lines and Shadows* - 3rd Place

**Russ Lazar**

**Jim Lenthall**

### **Special Subject: Animals**

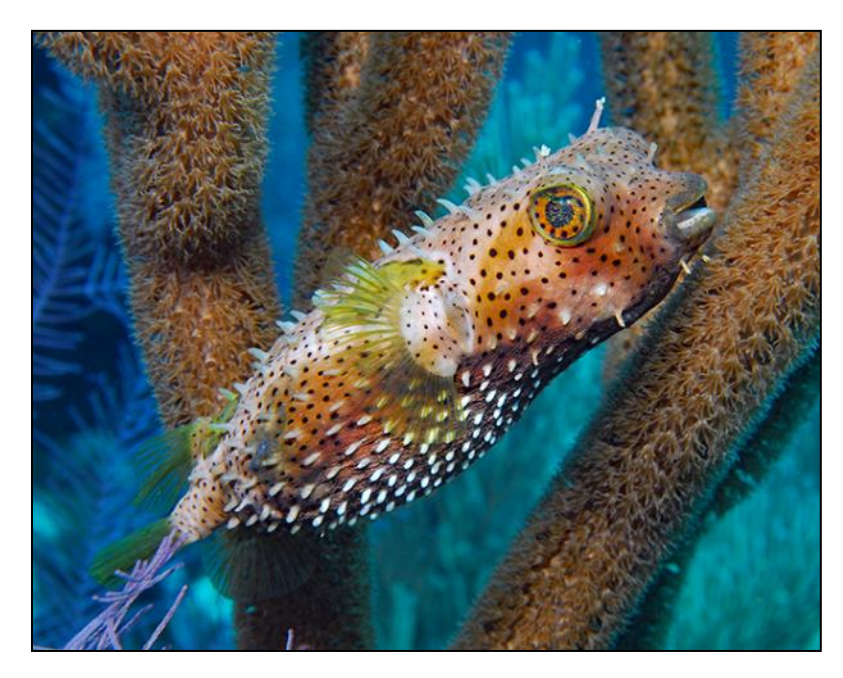

*Burrfish* - 1st Place

**Mike Bray**

# *Deep in Thought* - 2nd Place **Ken Furuta**

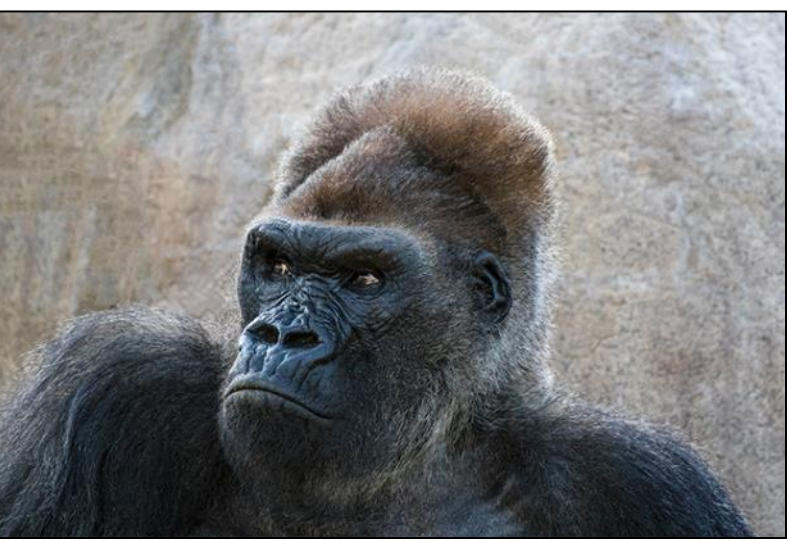

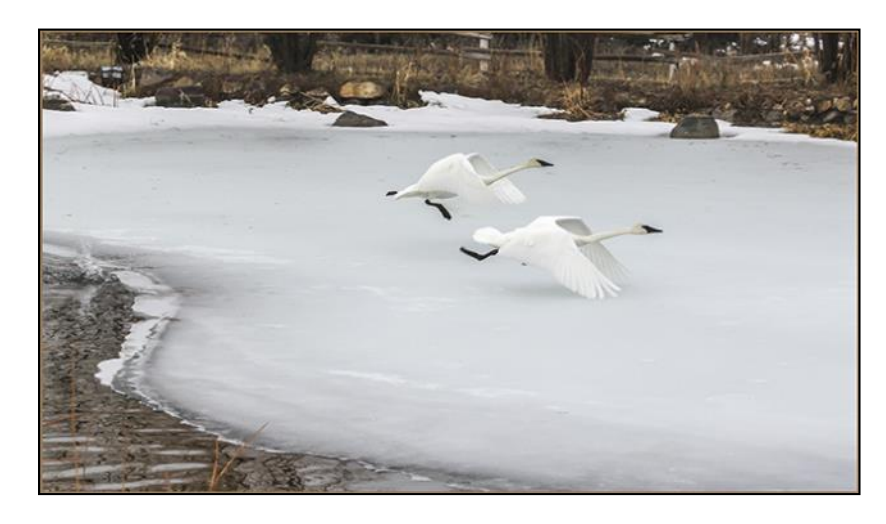

*Graceful Farewell* - 3rd Place

**Louise Stewart**

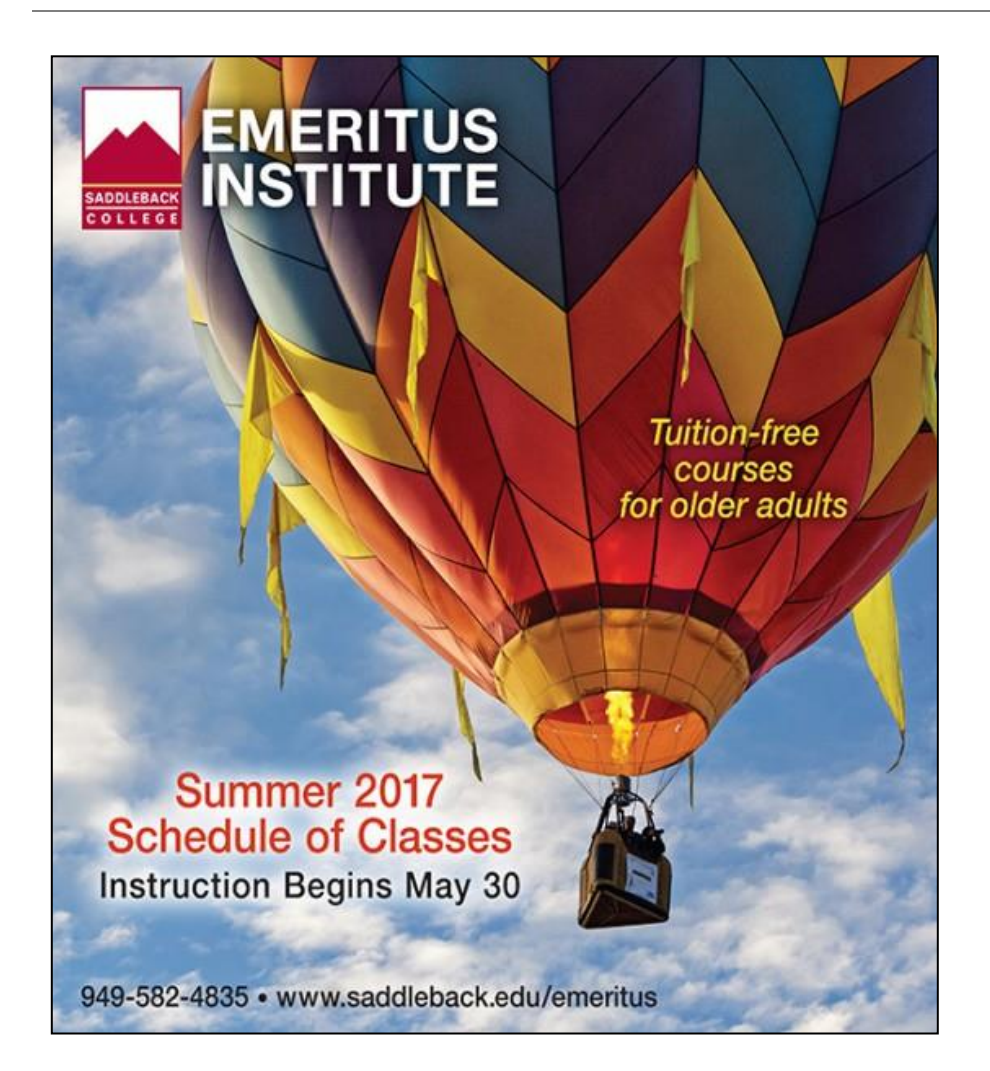

Congratulations to **Karen Fogarty** whose image of a colorful hot air balloon was selected for the cover of the Emeritus Institute Summer 2017 Class Schedule!

*Note*: *If you have received any award and/or honor from any organization for your images during the year or are featured in any publication, be sure to email us a copy with all details about your wins or articles so that the Cameraderie can include them in our next issue. Thanks.*

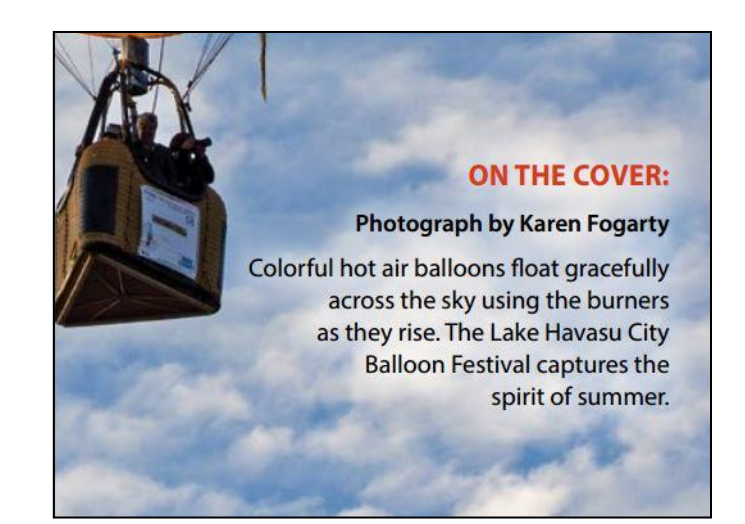

"The camera doesn't make a bit of difference. All of them can record what you are seeing. But, you have to SEE." – *Ernst Haas*

### Cameraderie **Cameraderie Cameraderie June 2017** Page 9

Mark Rabinowitch

### **Club's News -**

Did you know that our club has been sponsoring a **Photography Scholarship** at Saddleback College?

No one remembers exactly when it started and Mark Rabinowitch "became aware of it while working with Mac (McNamar) on the BOD in 2011."

According to Mark, "the club never advertises it and our late Mac never wanted it to be a big deal. It's just something the club does to help a photography student who needs a bit of help".

As for the administration of the scholarship, Mark added "Saddleback College administers the scholarship and determines who will receive funds from it. The Club donates \$500 each year, no hoopla is attached to it".

So now you know that your membership fee, besides subsidizing

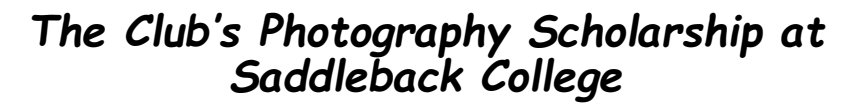

**SADDLEBACK COLLEGE FOUNDATION** 

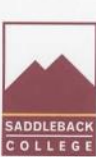

April 19, 2017

28000 Marguerite Parkway . Mission Viejo, CA 92692<br>949.582.4479 . www.saddleback.edu/foundation

**EXECUTIVE COMMITTEE** Anthony Ferry Michelle R. Brough, Esq. <sup>14</sup> Vice Presiden M. Mahboob Akhter 2nd Vice President Jim Leach Secretary Michael Hamilton Past President Dr. Tod A. Burnett College President **GOVERNORS** Dr. Jeanne Harris-Caldwell Chris Harrington Christina Hinkle John Ouinlan Kevin McClelland Dan Noell Donna Varne John Williams **COLLEGE**<br>REPRESENTATIVES Lucy Hendrix **ASG** Presiden Craig Connor Classified Staff Rep. Dr. Morgan Barrows Faculty Terri White **District Board EXECUTIVE DIRECTOR** Dr. Donald L. Rickner DIRECTOR OF ANNUAL<br>GIVING Erin McHenry FOUNDATION STAFF Emily Cramer Andrew Hon Dana Taylor

Mac McNamar 2372-B Via Mariposa W. Laguna Woods, CA 92637

Dear Mac.

Thank you for investing in the future. Your generous contribution of \$500.00 to the Camera Club of Laguna Hills Scholarship through the Saddleback College Foundation is a gift of more than just financial support. It encourages students to continue their studies and strive to achieve their dreams. A scholarship enables a student to focus on their classes and gives them a better opportunity for success. Saddleback College is an opportunity to change the future; thank you for providing this much-needed opportunity.

On May 19th you will have an opportunity to meet both scholarship recipients and others like you who enable our students to succeed. Please watch the mail for an invitation to our Scholarship Reception. In the meantime, if you have any questions about Saddleback College or the Saddleback College Foundation, please do not hesitate to contact me at (949) 582-4481 or emchenry@saddleback.edu. Our goal is to make Saddleback College the first choice of students who seek a dynamic, innovative, and student-centered postsecondary education. You are making this vision a reality.

Sincerely.

 $\hat{z}_\nu$ Erin McHenry

Director of Annual Giving and Development Services

Total Amount Received: \$500.00 Gift Date: 4/11/2017 Designation: Camera Club of Laguna Hills Scholarship Tax Deductible Amount: \$500.00 Saddleback College Foundation Tax I.D. No. 33-0390547

**Saddleback College Foundation Mission** To enhance the quality of higher education by gaining financial support for the academic, athletic, and cultural programs of Saddleback College

*Letter from Saddleback College foundation regarding this year's Photography Scholarship that the club sponsors*

club events, is also contributing to a deserving Saddleback student who might be the next influential photographer in the future!

**09096** 

**Location, Location, Location**

### Little Tokyo - Japanese Village Plaza By *Patricia Patti*

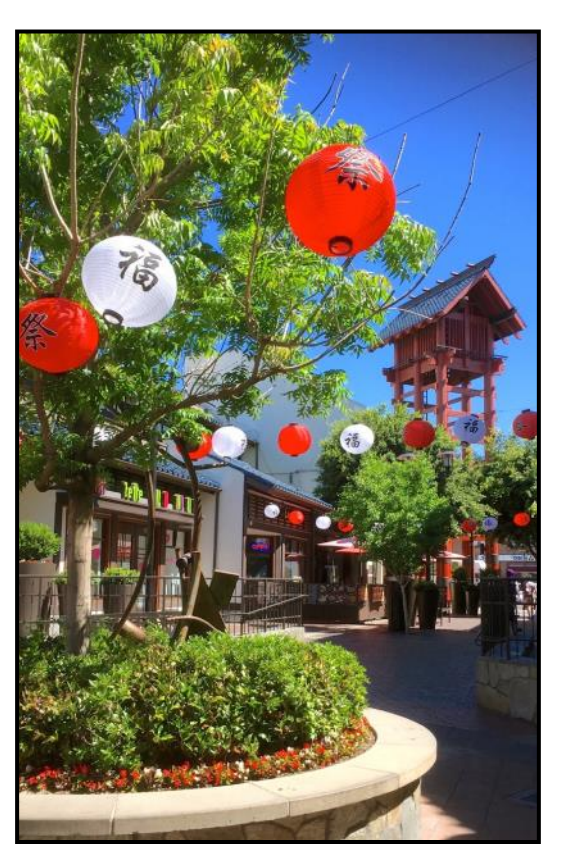

*Thanks to Barbara Woolweaver for this colorful image.*

The Little Tokyo Historic District is located between First and Second street in downtown Los Angeles. It takes about 1 and 1/2 hour by train from the Irvine Train Station, with a 15 minutes walk from Union Station. Plan to visit family enterprises that have been passed from generation to generation.

The Japanese Village Plaza is a beautifully designed pedestrian street with lots of historic shops and restaurants. The area, although very compact, presents numerous photographic opportunities. At the entrance is the famous fire tower. Large red lanterns are strung along the entire pathway. Stop into Yamaski Bakery to taste some awesome pineapple bread. Visit the Mitsuru Café which serves traditional griddle cakes. The busy Ninjiya Market is packed with unique seafood and a vast variety of Asian cooking products. They offer tasty samples by the frozen food section.

Do not miss Monkey Pants, a small store specializing in children's clothing. At Bunkado you can shop for traditional gifts and bargains such as bento boxes, paper lamps, teacup sets, origami and Japanese robes. Nearby the Koyasan Buddhist Temple offers a quiet haven.

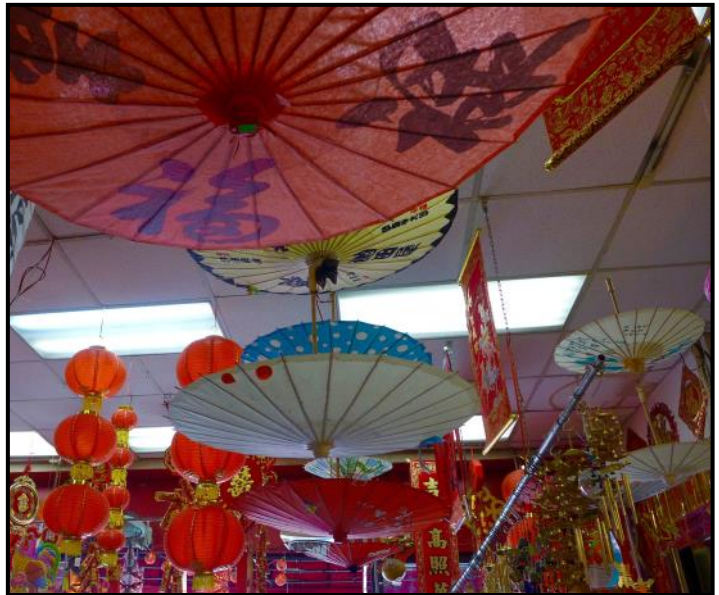

The entire area is a delightful and colorful destination with easy walking.

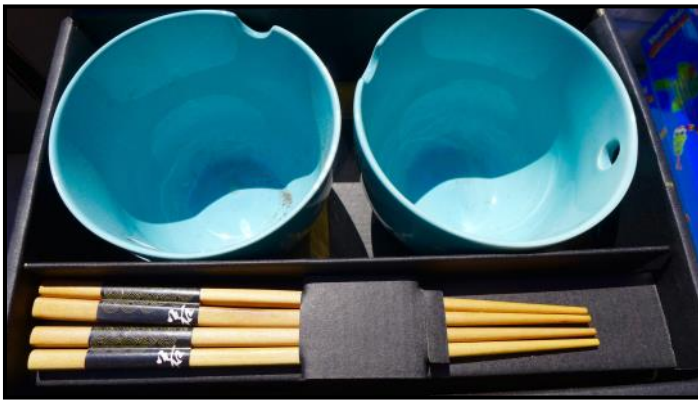

### Cameraderie **Cameraderie Cameraderie June 2017** Page 11

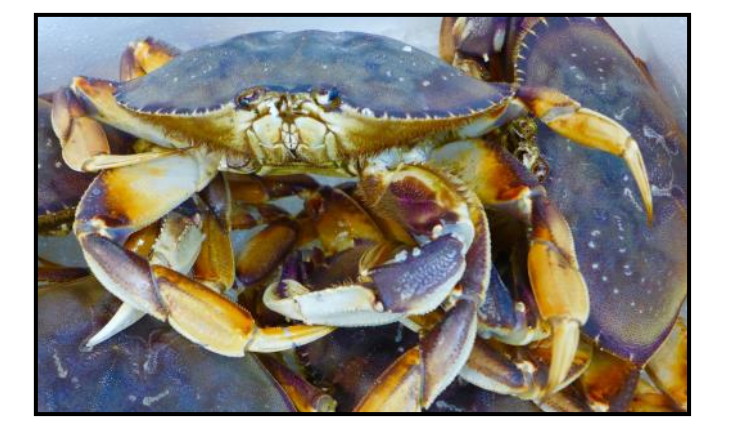

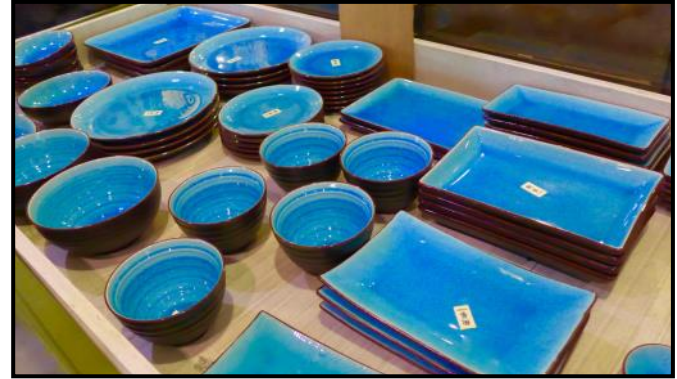

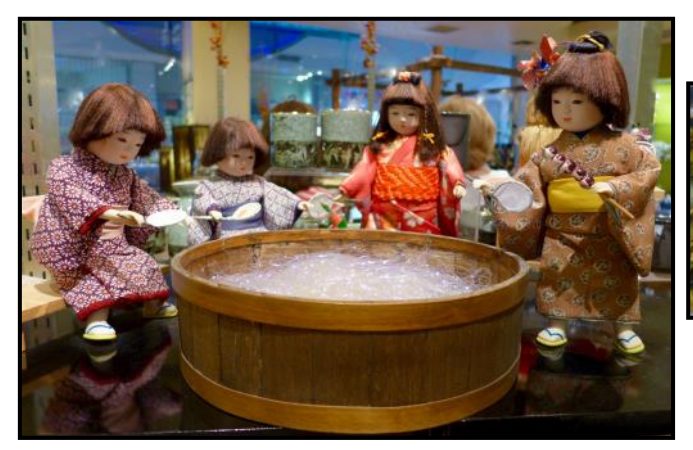

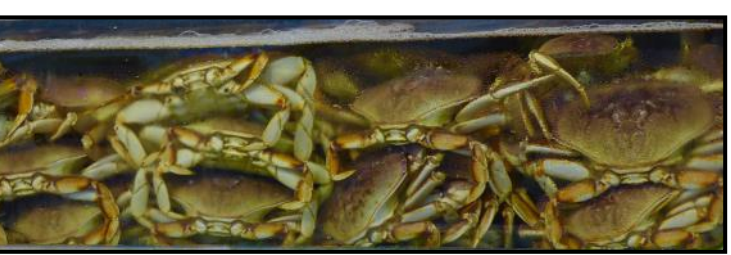

*Photography by Patricia Patti*

## *2017 Slide Show Competition June 12, 2017*

The Slide Show Competition was recently held on June 12 and attracted many submissions, from old hands as well as newcomers to the club. The audience had casted their votes and below are the results:

 $1<sup>st</sup>$  place (tie): Pat Wilkinson, "Meeting Missy" **George Harper**, "I Left My Heart in San Francisco"

2<sup>nd</sup> place (tie): **Dee Tucker**, "One Word Essay" **Mike Bray**, "Australia: A Land Called Oz"

3<sup>rd</sup> place: Tom Getz, "Ethiopia's Struggle for Water"

Congratulations to all and thanks to all who participated in the event in various aspects and levels.

The 2018 Slide Show Competition is a year away, but it is never too late to prepare for it. If you need help creating a slide show, a good place to start is to take a "Digital Show Presentation" class with Kara Mahotka-Patterson at the Saddleback Emeritus College. The classes are usually held at Club House 4, Photography Classroom. Also, read the article "[Tips to Add Pizazz to Your Slide Show"](http://www.lhcameraclub.com/Cameraderie_Issues/2016/Cameraderie_Spring_2016.pdf) on page 13 of the March 2016 Cameraderie. Finally, stop by the club's lab and a lab supervisor will be happy to help you with many technical aspects of creating slide shows. We hope to receive your entry next year!

### Cameraderie **Cameraderie** Cameraderie Cameraderie Australia et al. 2017 Page 12

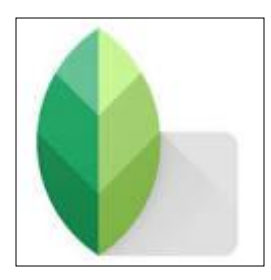

### **SNAPSEED** The Editing App on mobile devices

If you have used your cell phone to take pictures, you probably have discovered Snapseed, a clever little app for editing photos. Available for free for both iOS and Android devices, Snapseed has been touted as "a complete and professional photo editor developed by Google."

### **Its History**

Snapseed, a photo-editing application, was produced by [Nik Software,](https://en.wikipedia.org/wiki/Nik_Software) a subsidiary of [Google,](https://en.wikipedia.org/wiki/Google) for iOS and [Android](https://en.wikipedia.org/wiki/Android_(operating_system)) that enables users to enhance photos and apply digital [filters.](https://en.wikipedia.org/wiki/Photographic_filter) Nik initially launched it on the iPad in June 2011 and that year, Snapseed was named iPad App of the Year. Nik then launched it for the iPhone in August 2011. Later Snapseed was announced for Microsoft Windows but that desktop version was quickly discontinued within the same year after the Google take-over and after it was released for Android in December 2012.

In 2015, Nik release Snapseed 2.0 for iOS and Android, giving it new tools, features and a refreshed user interface.

### **Its Features**

At your disposal, you have many tools to edit pictures as Figure 1 displays. Swipe up from this initial screen and you'll see many more special effects and digital filters including Drama, Grunge, Vintage, Glamor Glow. From tuning the image's brightness, contrast, to cropping, to healing and vignetting, you can edit photos at practically the touch of your fingers. Snapseed can save your editing history and redirect to any of the actions before. At any point in your editing session, you can always cancel the action. Snapseed uses the same non-destructive workflow that Photoshop users are familiar with. Once the editing is completed to your satisfaction, you can directly share the images on social networking sites like Facebook and Instagram.

### **Its Use**

To use Snapseed, first you need to download the app from the App Store (iOS) or Play Store (Android). Then click on

### By *Mary-Rose Hoang*

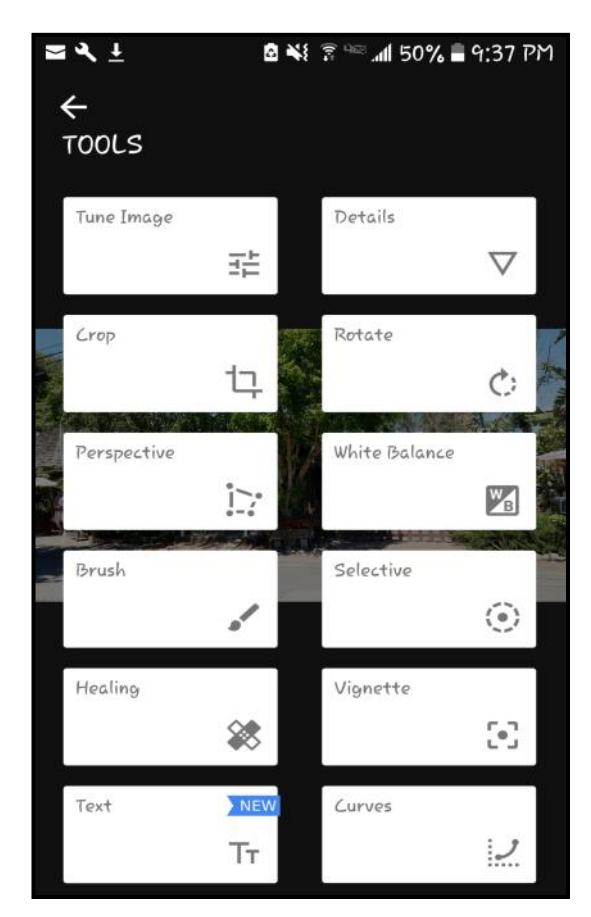

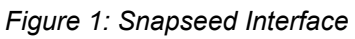

its icon  $||\cdot||$  and click OPEN to select a picture on your device. Then click on the Pen icon in the bottom right corner of the screen and a user interface (figure 1) will pop-up, offering many editing choices. Just like with all apps on mobile devices, you only need to use your fingers in swiping movements to edit pictures by selecting different effects and enhancements.

### Cameraderie **Cameraderie Cameraderie June 2017** Page 13

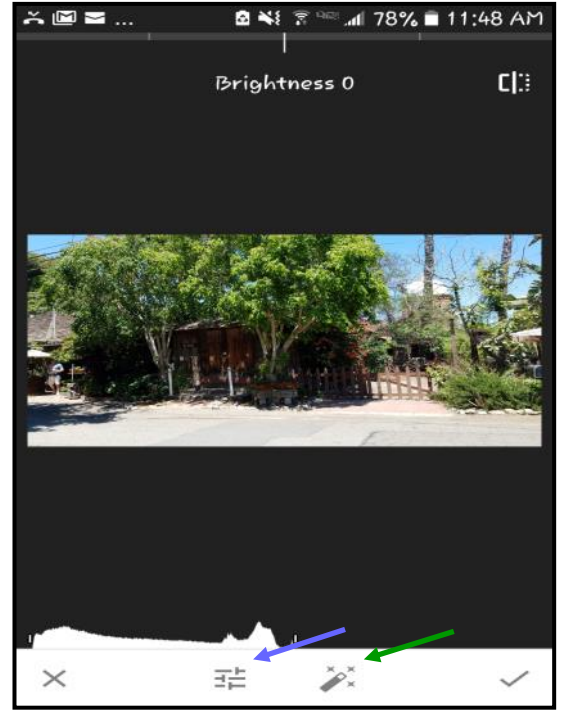

*Figure 2*

Choose one feature "Tune Image," the 1st option for example, and a screen like the one in Figure 2 will popup. Click where the blue arrow points at to access the list of sub-features, which includes Brightness, Contrast, Saturation,

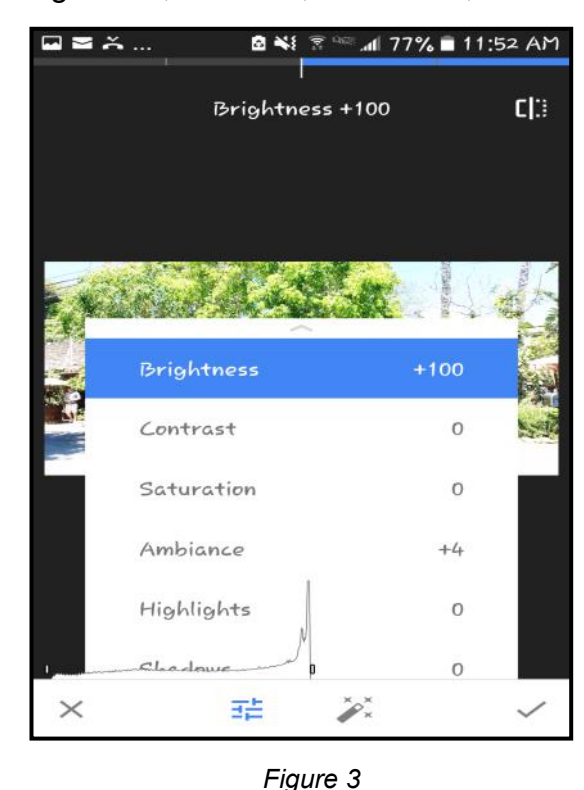

Ambiance, Highlights, Shadows and Warmth (which are more than you'll need.) See Figure 3. For each sub-feature, swipe your finger to the left to decrease or to the right to increase the effect. If you opt for "automatic" adjustment, click where the green arrow points at. It's that simple.

The best way to learn how to use this app is to try and delve into each feature. Touch every icon on the screen with no fear of damaging your image. Remember, your changes are not permanent until you click the Check mark ( $\checkmark$ ) to commit them. To cancel your action, click on the X on the bottom left corner.

### **Help Center**

Finally, Google provides a Help Center that will give you more details on the use and features of this wonderful little app. Click [here](https://support.google.com/snapseed/?hl=en#topic=6155507) to access it. And did you know that Snapseed can also edit RAW images besides the obvious JPEG and PNG?

For all the nifty features it offers, it is no wonder Snapseed was selected App of the Year on both iOS and Android.

*Some information based on the Internet.*

*PHOTO OPS: June — August* **San Diego County Fair**, June 2 - July 4. Del Mar Fairgrounds, Del Mar; <https://sdfair.com/> **Sawdust Art & Craft Festival**, June 30 - September 3. Laguna Beach; [https://](https://sawdustartfestival.org/) [sawdustartfestival.org/](https://sawdustartfestival.org/) **Orange County Fair**, July 14 - August 13. Orange County Fairgrounds, Costa Mesa; [http://](http://ocfair.com/) [ocfair.com/](http://ocfair.com/) **US Open of Surfing**, July 29 - August 6. Huntington Beach; [http://](file:///C:/Users/Mary-Rose/Documents/Adobe) [www.vansusopenofsurfing.com/](file:///C:/Users/Mary-Rose/Documents/Adobe)  $\begin{array}{lllllllllllllllllll} \bullet\hspace{-0.6cm} &\bullet\hspace{-0.6cm} &$ 

### Cameraderie *Cameraderie* June 2017 - June 2017 III

Page 14

### *2017 Camera Club Schedule 3rd Quarter*

### **Monday June 26**: **Showcase**

"Travels on Famous European Rivers" by **Don Yenche** Clubhouse 3, Dining Room 2 at 6:30PM

### **Monday July 10**: **Showcase**

"My Favorite National Parks and Scenic Locations" by **Ken Furuta** Clubhouse 3, Dining Room 2 at 6:30PM

### **Monday July 24**: **Digital Critique**

Clubhouse 3, Dining Room 2, at 6:30PM *Categories*: Pictorial, Monochrome, Special Subject: Glass Deadline for submission: *Thursday 07/20, before 5:00PM*

### **Monday August 14**: **Showcase**

"South American Journey" by **Harvey Gershenson**  Clubhouse 3, Dining Room 2 at 6:30PM

### **Monday August 28**: **Showcase** "Blast from the Past" by **multiple presenters**  Clubhouse 3, Dining Room 2 at 6:30PM

**Monday September 11**: **Showcase** "Mammoth Mountain" by **Pat Wilkinson**  Clubhouse 3, Dining Room 2 at 6:30PM

### **Saturday September 16**: **Print Critique**

Clubhouse 4, Classroom, at 10:00AM *Categories*: Pictorial, Monochrome, Special Subject: Water Deadline for submission: *Wednesday 09/13, by 12:00PM*

### **Monday September 25**: **Digital Critique**

Clubhouse 3, Dining Room 2, at 6:30PM *Categories*: Pictorial, Monochrome, Special Subject: Cellphone Photography Deadline for submission: *Thursday 09/21, before 5:00PM*

Watch out for emails from the club for all details on upcoming showcases and workshops. For activities beyond the 3rd quarter, please check our club website for dates and topics.

*Be sure to visit the club website [www.lhcameraclub.com/latest\\_news](http://www.lhcameraclub.com/Latest_News.html) for more details on lectures, workshops, showcases, image critiques, archived images and much more helpful information.*

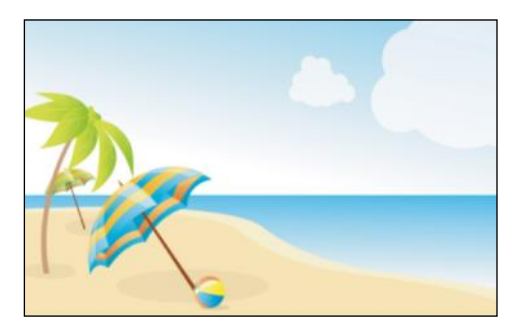

### *Of Interest…*

- "Thomas Annan: Photographer of Glasgow" exhibit, The Getty Center, May 23, 2017 August 13, 2017; [http://www.getty.edu/art/exhibitions/thomas\\_annan/](http://www.getty.edu/art/exhibitions/thomas_annan/)
- "In Focus: Jane and Louise Wilson's Sealander" exhibit, The Getty Center, February 14 July 2, 2017; <http://www.getty.edu/art/exhibitions/sealander/index.html>
- "Now Then: Chris Killip and the Making of In Flagrante" exhibit, The Getty Center, May 23 August 13, 2017;<http://www.getty.edu/visit/exhibitions/future.html>
- "Happy Birthday, Mr. Hockney" exhibit, The Getty Center, June 27 November 26, 2017; [http://](http://www.getty.edu/visit/exhibitions/future.html) [www.getty.edu/visit/exhibitions/future.html](http://www.getty.edu/visit/exhibitions/future.html)
- "Photography in Argentina, 1850 2010: Contradiction and Continuity" exhibit, The Getty Center, September 16, 2017 - January 28, 2018; <http://www.getty.edu/visit/exhibitions/future.html>
- "Frank Lloyd Wright: Architect of the Interior" exibit, Bowers Museum, June 24 August 20, 2017; click [here](https://www.bowers.org/index.php/exhibitions/upcoming-exhibitions/481-frank-lloyd-wright-architecture-of-the-interior) for details
- "Stark Beauty: the Photography of Edward Weston" exhibit, Bowers Museum, July 22 September 17, 2017; click [here](https://www.bowers.org/index.php/exhibitions/upcoming-exhibitions/492-stark-beauty-the-photography-of-edward-weston) for details
- "Endurance: The Antarctic Legacy of Sir Ernest Shackleton and Frank Hurley" exhibit, Bowers Museum, September 30, 2017 - January 28, 2018; click [here](https://www.bowers.org/index.php/exhibitions/upcoming-exhibitions/491-endurance-the-antarctic-legacy-of-sir-ernest-shackleton-and-frank-hurley) for details

# *Wall Display*

*Clubhouse 4 Classroom* is now displaying the photography of **Lawrie Bau**, **Larry Cunningham**, **Mickey** and **George Mellevold,** and **Pat Wilkinson**.

It is also showcasing a special *Street Photography* exhibit with works by 14 Camera club members.

Stop by and enjoy the talented work!

Contact **Patricia Patti** at [cytopatti@gmail.com](mailto:cytopatti@gmail.com) for an opportunity to display your work.

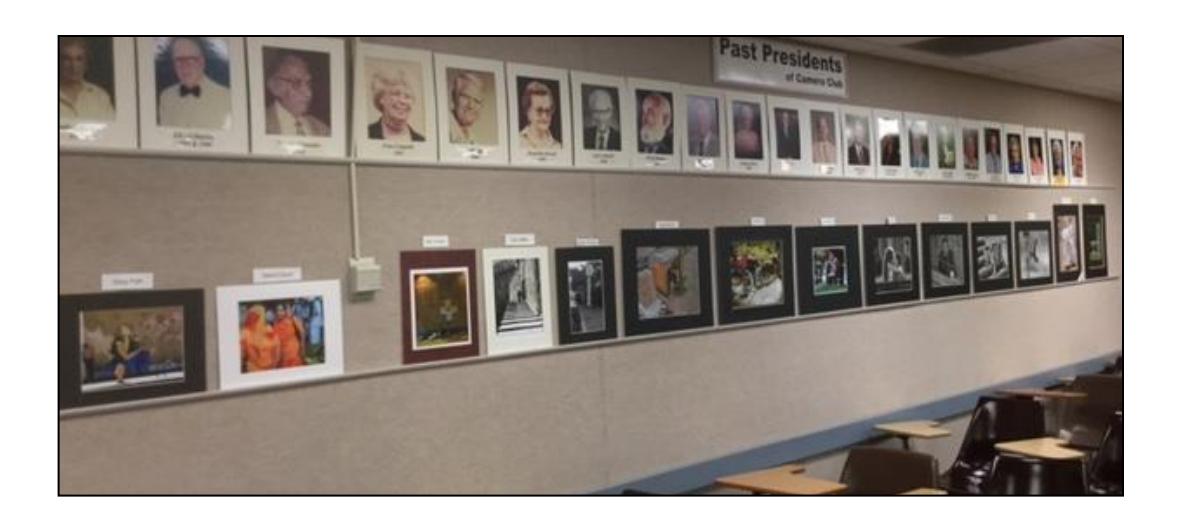